# Corporate-Design-Manual

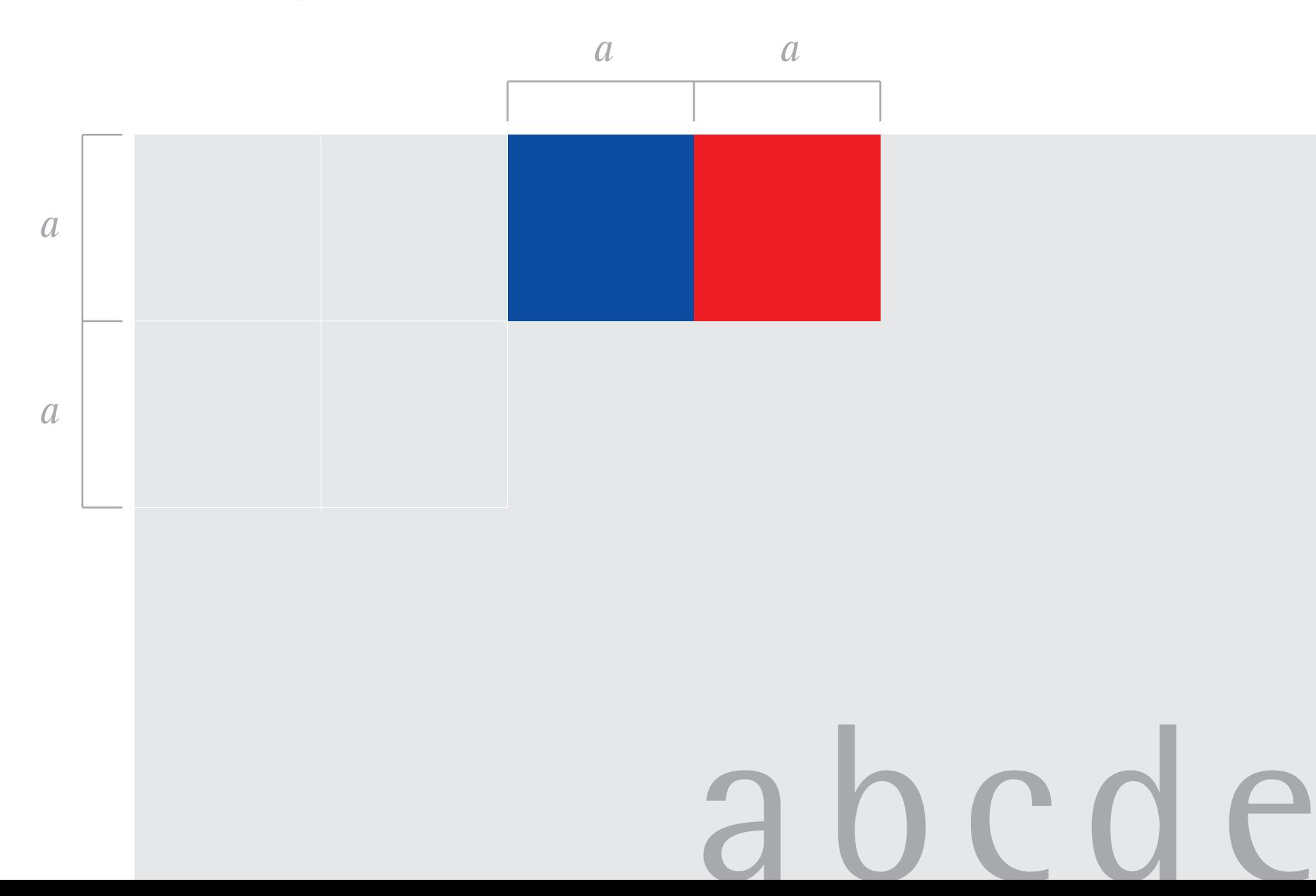

### "Markenzeichen Kreuz?"

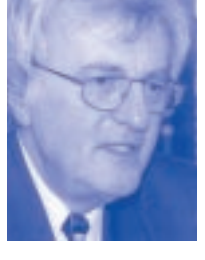

*"Die Lösung sollte Bestand haben ...* 

#### Das "Logo" der EKvW

Die Art und Weise, wie eine Organisation oder eine Firma "optisch" in Erscheinung tritt, mit welchen visuellen Zeichen sie sich in der Öffentlichkeit darstellt, sagt einiges über die Organisation aus. Und sei es nur darüber, ob sich irgendein Verantwortlicher dort darüber Gedanken gemacht hat.

Die Agentur, die die neue Gestaltung der Drucksachen der EKvW entwickelt hat, fing ihre Arbeit damit an, dass die führenden Köpfe der Agentur die führenden Leute des Landeskirchenamtes stundenlang nach ihrem Selbstverständnis befragte (Behörde? Strukturreform? Sind wir offener, moderner als unser Ruf? Wollen wir es sein? Wollen wir etwas "für die gesamte westfälische Kirche" oder nur etwas fürs Landeskirchenamt? usw.).

Ein Ergebnis, das in den Auftrag eingeflossen ist, war: Wir wollten eine Lösung, die zunächst für das Landeskirchenamt passt, die aber möglichst so überzeugend und gut ist, dass über kurz oder lang andere westfälische kirchliche Stellen

sozusagen von allein darauf kommen, sie zu übernehmen. Das passiert derzeit auf breiter Front! Dieses Ziel hat die Agentur auf jeden Fall erreicht.

Weitere Aspekte aus dem Briefing mit der Agentur können hier nur stichwortartig genannt werden: Weniger Behörde oder Amt, mehr Dienstleister. Aber: Behörde sind wir auch, auf einem neuen Briefbogen müssen auch Abmahnungen oder Absagen geschrieben werden. Freundlich und aufgeräumt sollte es sein, aber ohne modischen Schnickschnack. Die Lösung sollte Bestand haben, möglichst sollte niemand nach drei Jahren sagen: "Ich kann das nicht mehr sehen!"

Markenzeichen Kreuz? Es gibt eine fast unendliche Zahl von Markenzeichen, die das Kreuz verwenden, sowohl im kirchlichen als auch im nichtkirchlichen Raum. Hier etwas neues, unverwechselbares zu entwickeln, ohne in Manieriertheit oder grafische Spielerei zu verfallen, schien allen Beteiligten zumindest schwierig. Ausdrücklich wurde bei

der Auftragsvergabe der Agentur freigestellt, die Kreuzesform einzusetzen oder nicht.

Sie hat es dann getan. Aber in einer Weise, die alle überrascht und spontan überzeugt hat. Das Quadrat und das doppelt so große Rechteck können in zweierlei Weise als Kreuz gesehen werden: Die Felder können oben und rechts gedanklich ergänzt werden oder man sieht die Kreuzform in den senkrechten und waagerechten inneren Begrenzungslinien der Felder.

Auch für den, der die Kreuzesform nicht erkennt, funktioniert das Logo: Schon nach kurzer Zeit haben Leser von Broschüren oder Empfänger von Briefen deutlich im Kopf und im Gefühl abgespeichert, dass dies nun von der westfälischen Kirche kommt. Professionelle Tests durch die Agentur, aber auch zahlreiche Rückmeldungen nach der Einführung bestätigen, dass die Anmutung als freundlich, sympathisch, unprätentiös, aber eben auch als vernünftig und sachlich eingestuft wird.

Für die Farbe gilt übrigens etwas ähnliches wie für die Form: sie lässt mir die Freiheit. Ich kann die Farben interpretieren, aber ich muss es nicht. Feuer und Wasser, Geist und Wasser, die Grundfarben zur liturgischen Farbe lila: das ist alles möglich. Aber eben auch ganz einfach: blau und rot.

Fazit: Natürlich werden Menschen unterschiedlich darauf reagieren, mit Beifall oder Misstrauen. Doch nach den ersten Monaten ist schon deutlich, dass wir einen guten Griff getan haben. Es gibt sehr viele positive Rückmeldungen, die Wortbildmarke funktioniert nach außen, das ist eindeutig und das ist das wichtigste. Aber ich habe den Eindruck, dass sie auch nach innen funktioniert: Sie hilft mit, das Bewusstsein dafür zu stärken, gemeinsam in einer Kirche zu arbeiten, die Zukunft hat.

Manfred Sorg, Präses

### Kreuz- und querdenken

#### Corporate-Design: Korsett oder Skelett

*Was kann und soll eine Coporate-Design-Konzeption leisten?* Immer stärker wird unsere Welt überflutet mit visuellen Reizen. Jede Organisation versucht ihre Marke in den Köpfen ihrer Zielgruppen abzuspeichern und positiv aufzuladen. Auch kirchliche Institutionen tun gut daran, sich in dieser Welt zu behaupten und klar Position zu beziehen, nicht nur inhaltlich sondern auch visuell. Die Evangelische Kirche von Westfalen hat sich entschlossen, mit einem einheitlichen visuellen Konzept nach außen zu treten, das in diesem Manual erklärt und dokumentiert wird. Corporate-Design-Konzepte sind Ordnungssysteme, die einerseits der Vereinfachung dienen und andererseits mit ihren Grundmustern zu einem immer wieder eindeutig erkennbaren Gesamtbild führen, auch wenn für unterschiedlichste Anforderungen induviduelle Lösungen gefunden werden müssen. Manfred Sorg hat in seinem Vorwort die Entstehungsgeschichte und Hintergründe dieses Konzeptes erklärt. Es geht also dabei nicht nur um vordergründige Dekoration; Markenauftritte müs-

sen authentisch sein, sonst sind sie hohl. Das Bild, das mit einer Marke nach außen vermittelt wird, muss durch die Menschen, die die Orga nisation vertreten, abgedeckt sein, dies gilt in besonderer Weise natür lich für die Kirche als eine geistli che Bewegung.

Das Corporate-Design-Konzept der EKvW ist nicht als Korsett zu verstehen, in dem alle denkbaren Situationen eingefasst und festge schrieben sind. Es ist vielmehr ein Skelett, eine Stütze, die einem le bendigen Organismus Halt gibt. Der sensible und verantwortlich han delnde Benutzer wird neben den Begrenzungen darin eine Fülle von denkbaren und möglichen Spielräu men entdecken, die es auszuloten gilt. Die Vorgaben des Konzeptes werden dazu dienen, dass ein klares und wiedererkennbares Bild ent steht, das aber eine Vielzahl von Facetten haben darf und soll. Wir sind gespannt darauf, wie vielfältig und überraschend die Ergebnisse sen authentisch sein, sonst sind sie<br>
Die beschriebenen "Do's" und<br>
hoh. Das Bild, das mit ein Marke authen Marken Markenauftritt klar erkennbar<br>
anach außen vermittelt wird, muss<br>
Markenauftritt klar erkennbar<br>
durch die

### Bildmarke

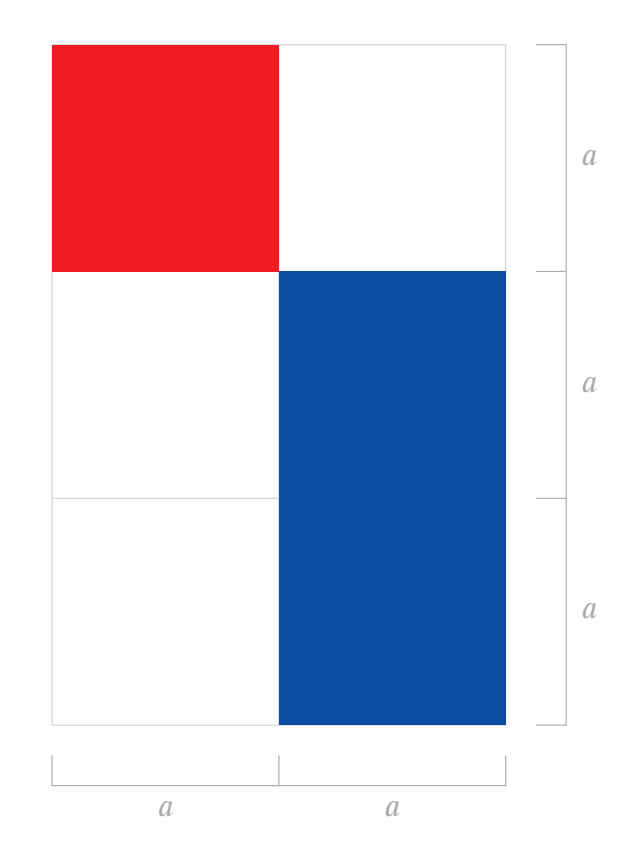

*Die grau hinterlegten Rasterfelder sind lediglich eine visuelle Hilfe und gehören nicht mit zur Marke.*

sehr einfach. Es besteht aus drei gleich großen Quadraten, die in einem Quadratraster einander zugeordnet sind. Es kann jederzeit gut nachgebaut werden, eine herkömmliche Druckvorlage ist deshalb "fast" nicht

nötig.

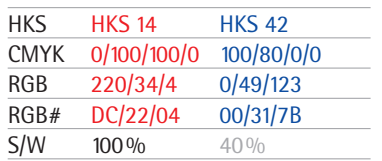

Die für die Bildmarke verwendeten Farben rot und blau sind eindeutig definiert.

Für Drucksachen gelten primär die als HKS-Töne angegebenen Sonderfarben, nur wenn nicht anders möglich die vierfarbig aufgelösten Werte (CMYK). Für eine Darstellung auf dem Bildschirm (z.B. für das Internet) muss im RGB Modus gearbeitet werden.

Für die Verwendung im Schwarz-Weiß-Bereich gibt es eine aufgerasterte und eine negativ ausgesparte Version der Bildmarke. Einfarbige Anwendungen sind sowohl positiv als auch negativ ohne Probleme möglich. Drucksachen können durchweg zweifarbig (blau/rot) oder auch einfarbig (blau Die Konstruktion des Signets ist oder schwarz) angelegt werden.

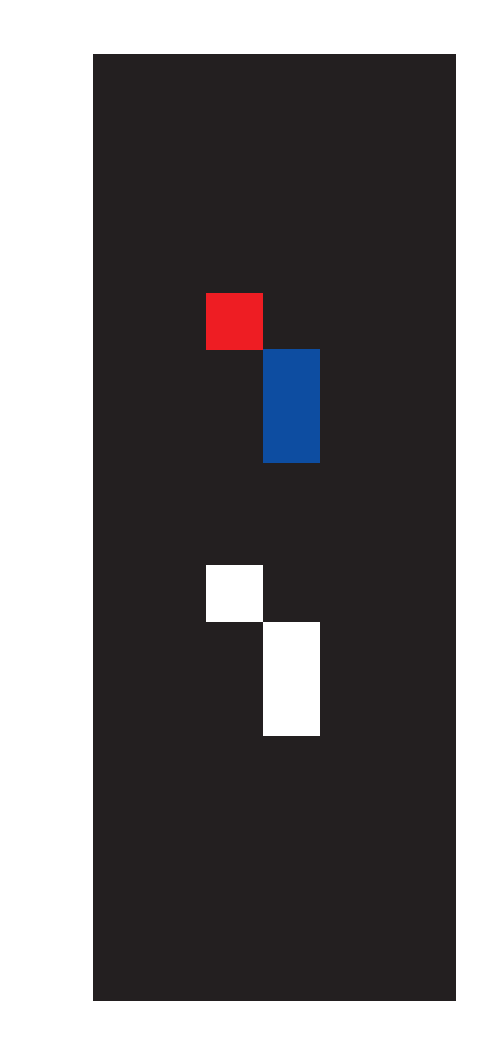

Schriftgröße: Zeilenabstand =1:1,11 z.B. 22,5pt/25pt

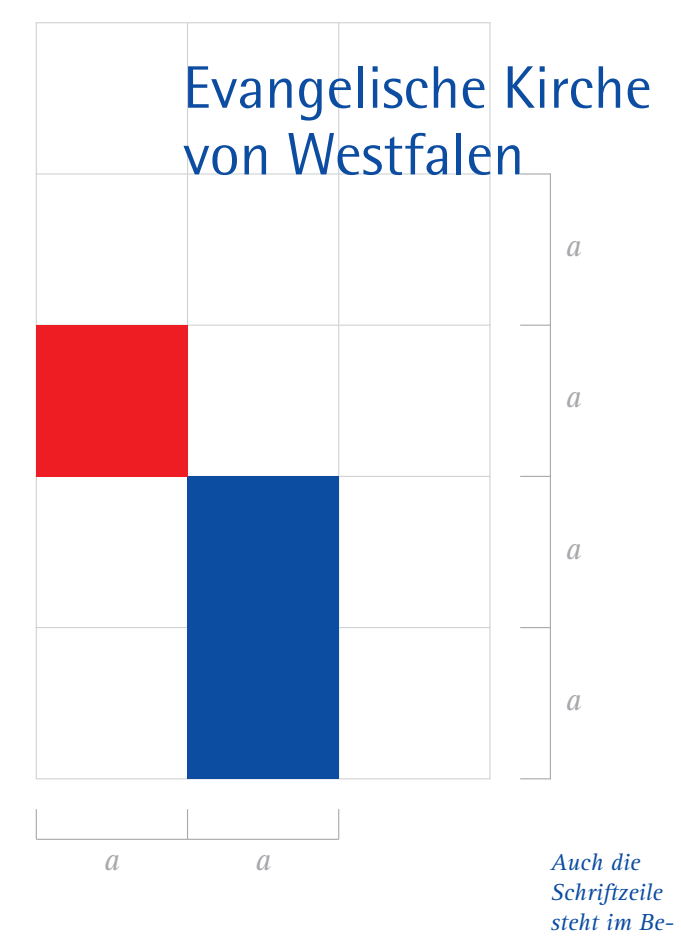

*zugsrahmen des Signets*

AgfaType Rotis SemiSans

# A B C D E F G H I J K L M N O P Q R S T U V W X Y Z Ä Ö Ü a b c d e f g h i j k l m n o p q r s t u v w x y z ä ö ü ß à é 1 2 3 4 5 6 7 8 9 0  $?$  ! ; : , " » «  $\$$  % & ( ) \* - -

Durchgehend wird eine einheitliche Schrift im Corporate-Design-Konzept verwendet: die Rotis SemiSans. Sie verbindet Elemente von Antiqua- und Grotesk-Schriften. Für Lesetexte wird zusätzlich die Rotis Serif eingesetzt, ein Schriftschnitt innerhalb der Rotis-Familie, der sich für das Lesen größerer Textmengen gut eignet.

Für den Fall, dass die Rotis Serif nicht zur Verfügung steht, kann im Bereich der Lesetexte auch die Schrift Times New Roman verwendet werden.

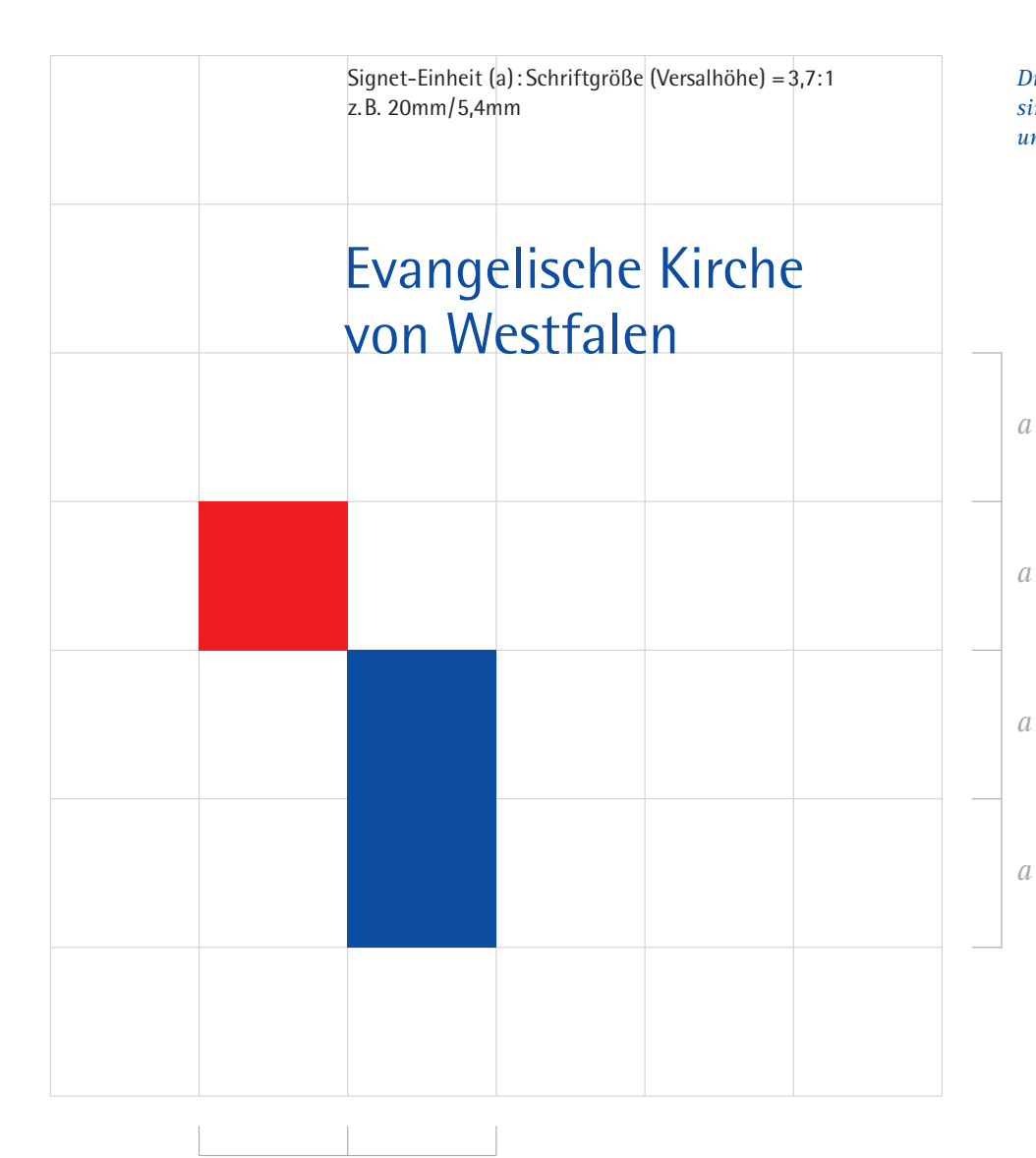

*Die grau hinterlegten Rasterfelder sind lediglich eine visuelle Hilfe und gehören nicht mit zur Marke.*

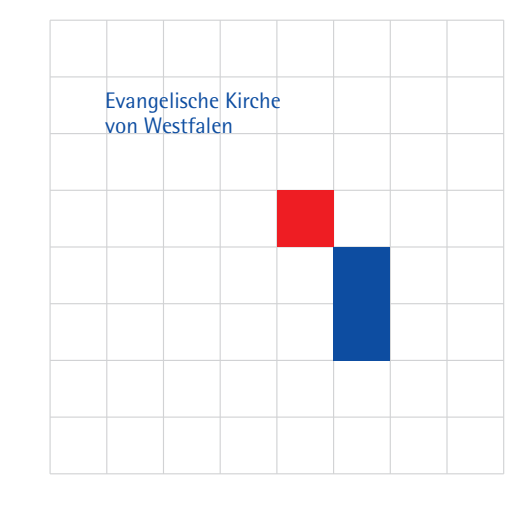

#### Der Marke Raum geben

Nicht nur die Proportionen und der Stand der Flächen zueinander sind genau definiert, sondern auch die hierzu im Verhältnis stehende Größe und Anordnung des Schriftzuges. Hier gibt es verschiedene Möglichkeiten der Anordnung, was eine flexible Anpassung der Wort-Bild-Marke an verschiedene Medien und Formate ermöglicht.

Damit die Wort-Bild-Marke optisch als eine Einheit wahrgenommen wird, muss sie in einem entsprechend großen Weißraum stehen.

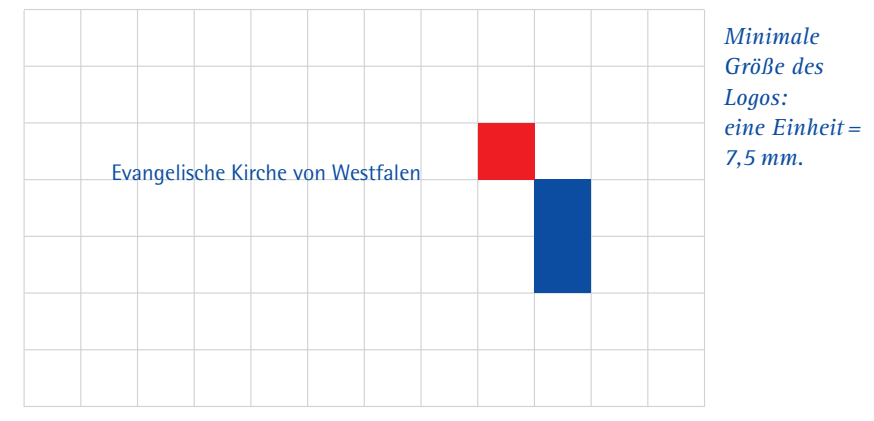

*7,5 mm*

*a a*

#### Weitere Möglichkeiten der Anordnung

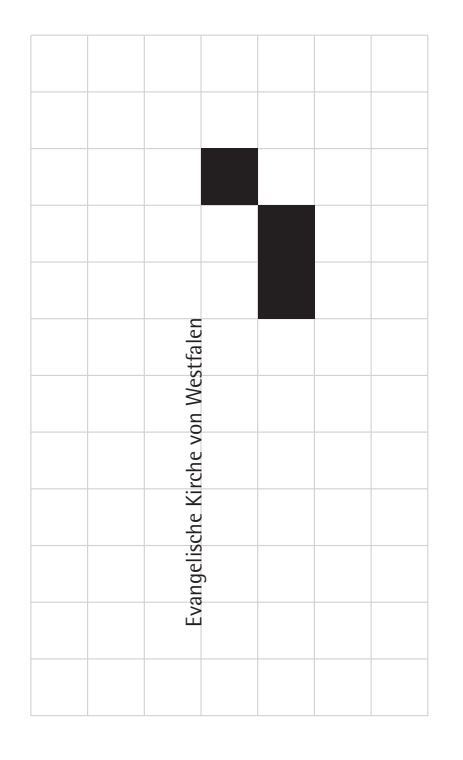

*Die grau hinterlegten Rasterfelder sind lediglich eine visuelle Hilfe und gehören nicht mit zur Marke.*

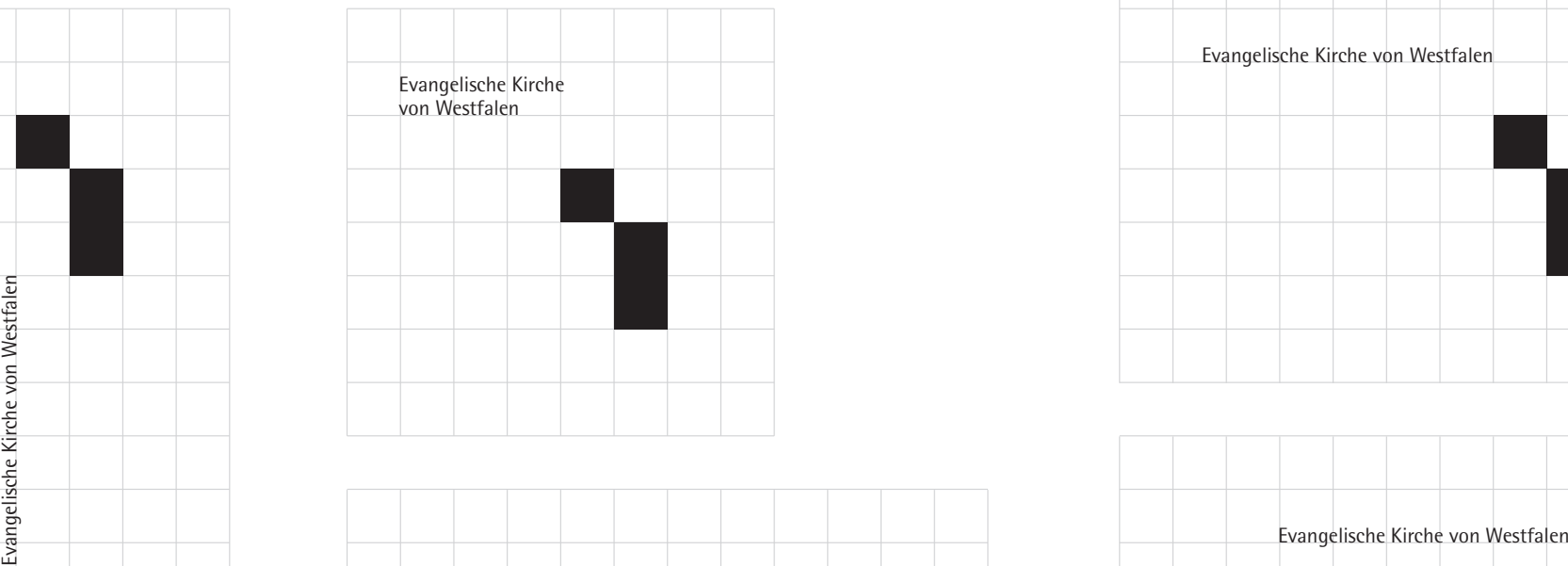

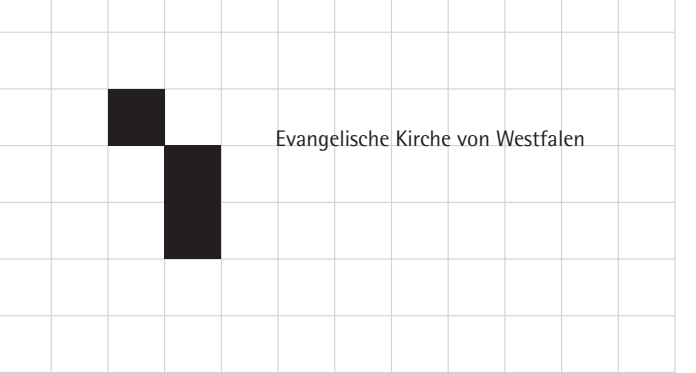

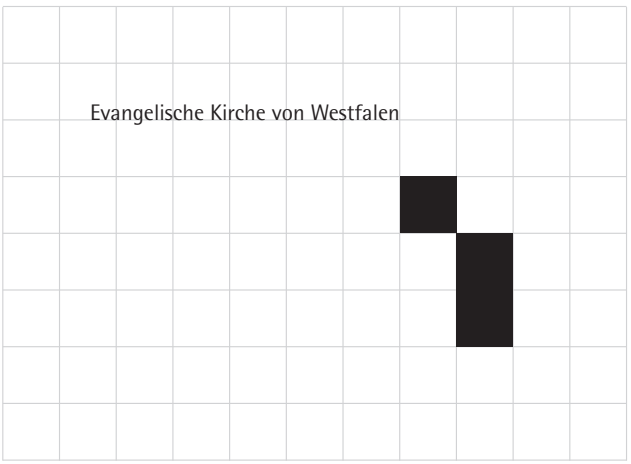

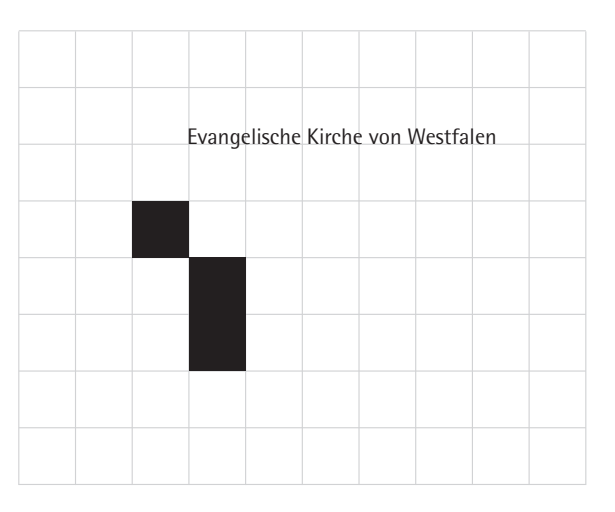

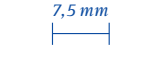

*7,5 mm Minimale Größe des Logos: eine Einheit <sup>=</sup> 7,5 mm.*

#### Die Anwendung auf dunklen Flächen

Bei der negativen Anwendung der Wort-Bild-Marke gelten ebenfalls alle schon bisher erläuterten Regeln. Bei der Positionierung der Marke innerhalb einer Fläche oder eines Bildes sollte sie immer in ihrem definierten Weißraum stehen, vorzugsweise grenzt der Weißraum dabei an die Außenkante des Formates, ist also ..im Anschnitt".

In der einfarbigen Variante kann die negativ ausgesparte Wort-Bild-Marke (unter Berücksichtigung der Mindestabstände) auch innerhalb des Formates positioniert werden.

> *Die grau hinterlegten Rasterfelder sind lediglich eine visuelle Hilfe und gehören nicht mit zur Marke.*

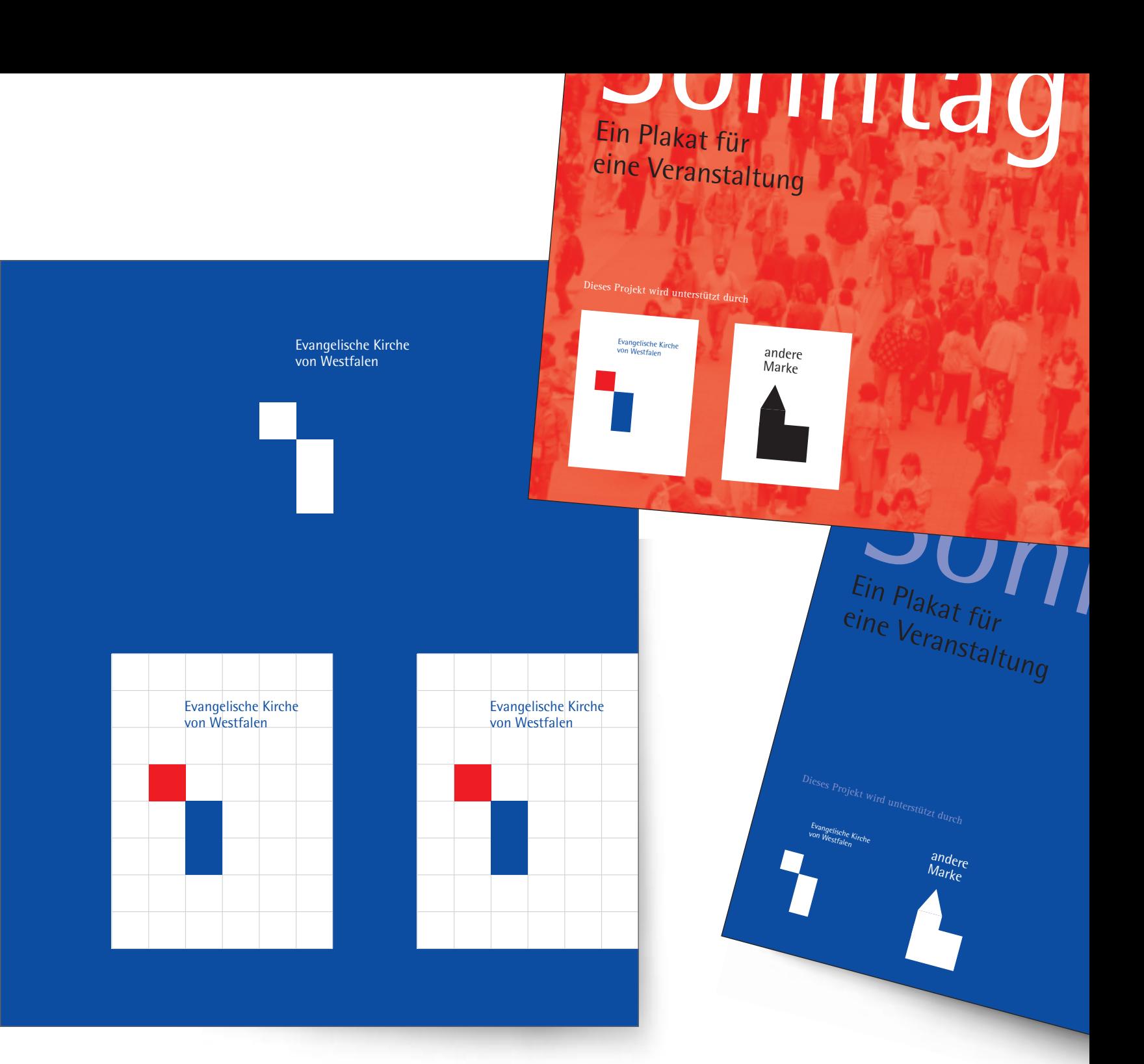

![](_page_8_Figure_1.jpeg)

![](_page_8_Figure_2.jpeg)

Andernfalls können optisch falsche Beziehungen zwischen der eigenen und der dazu gestellten Marke entstehen.

![](_page_8_Figure_4.jpeg)

![](_page_8_Figure_5.jpeg)

# Wort-Bild-Marke · Fehler in der Anwendung

![](_page_9_Figure_1.jpeg)

Es ist besonders darauf zu achten, dass keine falsche Zuordnung des Schriftzuges zur Bildmarke vorliegt. Insbesondere das Einrücken des Schriftzuges in den Weißraum des "Kreuz-Vexierbildes" erschwert dessen Wahrnehmung erheblich. Der zweizeilig gesetzte Schriftzug ist immer linksbündg auszurichten.

Schon eine vermeintlich kleine Änderung an der Wort-Bild-Marke, wie z. B. eine Veränderung der Größen oder Abstände der Elemente zueinander, ergibt einen falschen Gesamteindruck.

Die Schrift ist ein bedeutsamer und prägender Bestandteil der Marke und darf auf keinen Fall durch eine andere Schrift oder einen falschen Schriftschnitt ersetzt werden.

Eine Veränderung der Farbe oder des Tonwertes einer oder mehrerer Elemente führt zu einer verfälschten Wahrnehmung der Wort-Bild-Marke.

Die Tatsache, dass die gesamte Wort-Bild-Marke sehr flexibel einsetzbar ist, soll nicht dazu verführen, einzelne Elemente der Marke zu isolieren oder gar neue Wort-Bild-Kombinationen zu schaffen. Zur Marke gehört generell die Schriftzeile, die aber in unterschiedlichen Positionen angeordnet

werden kann.

### Typografie

Für Schriftstücke mit geringem Umfang oder hoher Prägnanz – z. B. Geschäftspapiere, Anzeigen, Overheadfolien – wird die Rotis SemiSans verwendet. Sonst ist Fließtext wegen der besseren Lesbarkeit bei Mengensatz und längeren Zeilen aus der Rotis Serif gesetzt. In beiden Fällen ist für Überschriften, Inhaltsverzeichnisse, Diagramme und Tabellen, Seitenzahlen usw. die Rotis SemiSans die bevorzugte Wahl.

#### Auszeichnungsschrift

#### AgfaType Rotis SemiSans

ABCDEFGHIJKLMNOPQRSTUVWXYZ abcdefghijklmnopqrstuvwxyzßäöü *ABCDEFGHIJKLMNOPQRSTUVWXYZ abcdefghijklmnopqrstuvwxyzßäöü* **ABCDEFGHIJKLMNOPQRSTUVWXYZ abcdefghijklmnopqrstuvwxyzßäöü ABCDEFGHIJKLMNOPQRSTUVXYZ abcdefghijklmnopqrstuvxyzßäöü**

#### **Leseschrift**

#### AgfaType Rotis Serif

ABCDEFGHIJKLMNOPQRSTUVXYZ abcdefghijklmnopqrstuvwxyzßäöü *ABCDEFGHIJKLMNOPQRSTUVXYZ abcdefghijklmnopqrstuvwxyzßäöü* **ABCDEFGHIJKLMNOPQRSTUVXYZ abcdefghijklmnopqrstuvwxyzßäöü**

*Für Headlines kommt die normale Rotis SemiSans zum Einsatz*

*Bildunterschriften werden aus der Rotis*

*Serif Italic gesetzt*

*Anwendungsbeispiele für eine zweite Farbe*

*Ut wisi enim ad minim venlam, quis nostrude*

#### 2.3. Zwischenüberschrift

Headline

Regular *Größe wie Fließtext* Lorem ipsum dolor sit amet, consectetuer adipiscing elit, sed diam nonummy nibh eulsmod tincidunt ut laoreet dolore magna aliquam erat volutpat.

> ■ Ut wisi enim ad minim venlam, quis nostrud exerci tation ullamcorper suscipit lobortis nisl ut aliquip ex ea commodo consequat.

■ Duis autem vel eum iriure dolor in hendrerit *in vulputate velit* esse molestie consequat, vel illum dolore eu feugiat.

*Für Marginalien und Fußnoten wird die Rotis SemiSans Italic verwendet*

*Die erste Zeile einer Marginalie steht auf Grundlinie mit der ersten Absatz-Zeile*

> *1 Lorem ipsum dolor sit amet, consectetuer adipiscing elit, sed diam nonummy nibh eulsmod tincidunt ut laoreet dolore magna aliquam erat volutpat.*

*Rotis SemiSans. Unterscheidung vom Fließtext nur durch die Schriftgröße, nicht durch Fettung*

*linksbündiger Flattersatz, Leerzeile zwischen Absätzen*

*Hervorhebung durch kursiven Schnitt der Textschrift*

*Rotis SemiSans Bold,* 

#### *Blocksatz, Absätze durch Einzug markiert. Erster Absatz ohne*

*Einzug, da unnötig!*

*Rotis Serif Bold, Größe wie Fließtext, keine Leerzeile nach Überschrift* Zwischenüberschrift 1

Ut wisi enim ad minim venlam, quis nostrud exerci tation ullamcorper suscipit lobortis nisl ut aliquip ex ea commodo consequat. Duis autem vel eum.

Iriure dolor in hendrerit in vulputate velit esse molestie consequat, vel illum dolore eu feugiat nulla facilisis at vero eros.

Anno quarto et sia more sexagesimo. *Est Consulibus est* ut ignium de causaurbi per quae huic violentiam tamen.

**Zwischenüberschrift 2**

Est Consulibus est ut ignium de causaurbi per quae huic violentiam. Fuit sexto Domuum silvae natura tamen ruinus. Eo violentiam eum tempore et tenus cum essent.

Per artes Rome sunt omnia quartum. Fortunis solacium solor tenus septem Palatium quae sunt. Saepe plebi spes Nero aperta finis cadebant in quia tenus, etiam suos.

#### **Zwischenüberschrift 3**

Ab Ostia cum regiones icendia est nam in palam. Cicrum cunsta et ante in urbem revertit est vias complere fomines ea videbatur ab tamen sisti necdum.

Regular

Italic

Bold

Extra Bold

Italic Bold

# Anwendungsbeispiele · Geschäftspapiere

#### Der Basisbriefbogen

Die Grundlage aller Briefbögen bildet ein Bogen im Format DIN A4, der lediglich mit dem Signet (blaues und rotes Kästchen) bedruckt ist. Alle weiteren Angaben und Texte werden erst nachträglich, bei der eigentlichen Nutzung des Briefbogens, eingedruckt. Mittels einer für Word programmierten Maske können Absender, Text, Adresse, Bezugszeilen usw. individuell eingetragen werden. Gleichzeitig wird so gewährleistet, dass alle Angaben automatisch an der durch das

Corporate Design vorgegebenen Position mit entsprechender Schriftart und -größe stehen.

Außerdem wird durch die Verwendung eines Basisbriefbogens für verschiedene Anwendungen nicht nur eine flexible, sondern auch eine sehr ökonomische Lösung geschaffen.

Basisbriefbögen sowie Wordmasken können bei der EKvW angefordert werden.

*Anwendungsbeispiel eines ausgefüllten und beschriebenen Basisbriefbogens*

Landeskirchenamt Pressestelle

Evangelische Kirche von Westfalen · Postfach 101051 · 33510 Bielefeld

Musterinstitution Herr Mustermann Musterstraße 89

12345 Musterstadt

Ihr Zeichen Ihr Schreiben vom Unser Zeichen (bei Antwort bitte angeben) MM 10.05.2000 XY 17.05.2000

Sehr geehrter Herr Mustermann,

hier steht im Augenblick lediglich Blindtext. Er soll dabei helfen, sich vorzustellen, wie denn diese Seite aussehen würde, wenn auf ihr ein sinnvoller Text stünde. Leider ist dieser Text aber blind - deshalb auch sein Name, nämlich Blindtext.

Auch im zweiten Absatz findet der Leser ausschliefllich Blindtext. Wenigstens ist es nicht nur das altbekannte "Lorem ipsum ...", das wir doch schon zur Genüge lesen mussten. Hier steht im Augenblick lediglich Blindtext. Er soll dabei helfen, sich vorzustellen, wie denn diese Seite aussehen würde, wenn auf ihr ein sinnvoller Text stünde. Leider ist dieser Text aber blind - deshalb auch sein Name, nämlich Blindtext. Und weiter geht es mit dem blinden Text, auch Blindtext genannt. Wenigstens ist es nicht nur das altbekannte "Lorem ipsum ...", das wir doch schon zur Genüge lesen mussten. Hier steht im Augenblick lediglich Blindtext.

Dabei ist dieser Blindtext nicht nur blind, er flattert sogar! Ja, man nennt diese Art des Textsatzes tatsächlich Flattersatz, da er auf der rechten Seite flattert" Technisch gesehen, könnte man diesen Text auch als Rauhsatz bezeichnen (oh, nach neuer Rechtschreibung "Rausatz").

Hier steht im Augenblick lediglich Blindtext. Er soll dabei helfen, sich vorzustellen, wie denn diese Seite aussehen würde, wenn auf ihr ein sinnvoller Text stünde. Leider ist dieser Text aber blind - deshalb auch sein Name, nämlich Blindtext. Und weiter geht es mit dem blinden Text, auch Blindtext genannt. Wenigstens ist es nicht nur das altbekannte "Lorem ipsum ...", das wir doch schon zur Genüge lesen mussten. Hier steht im Augenblick lediglich Blindtext.

Auskunft erteilt Max-Felix Mustermann Fon 05 21/594-111

Landeskirchenamt Pressestelle

Altstädter Kirchplatz 5 · 33602 Bielefeld Fon 05 21/594-0 · Fax 05 21/594-333 Landeskirchenamt@lka.ekvw.de

Bankverbindung: Ev. Darlehnsgenossenschaft Münster Konto 4301 · BLZ 400 60104 Sparkasse Bielefeld Konto 521 · BLZ 480 501 60

Evangelische Kirche von Westfalen

### Anwendungsbeispiele · Geschäftspapiere

#### Flexible Nutzung

Die Möglichkeiten bei der Verwendung des Basisbriefbogens erlauben auch eine flexible inhaltliche Strukturierung. So kann sich zum Beispiel (unter der "Dach-Institution" Evangelische Kirche) das Landeskirchenamt mit seinen jeweiligen Fachabteilungen ganz gezielt als Absender präsentieren (siehe linker Kopfbereich der abgebildeten Anwendungsbeispiele). Dem Empfänger wird auf diese Weise Klarheit und Transparenz vermittelt.

![](_page_12_Picture_469.jpeg)

### Anwendungsbeispiele · Vermaßung

![](_page_13_Figure_1.jpeg)

*26 mm 51 mm 86 mm 146 mm*

*166 mm*

*190 mm 200 mm*

*Briefbogen A4*

# Anwendungsbeispiele · Sonstige Briefbögen

Wie sehr sich das flexible Prinzip des Basisbriefbogens ausweiten lässt, wird deutlich, wenn sich im linken Kopfbereich des Formates eine Institution, eine Gemeinde oder ein Kirchenkreis mit seinem eigenen Logo oder Signet präsentiert. Die jeweilige Institution wird deutlich als Absender identifiziert und kann seine visuelle Identität beibehalten.

Das Zeichen der Evangelischen Kirche bildet hierzu eine inhaltsübergreifende äußere Klammer.

> *Das Prinzip der flexiblen Kombination von Absendern lässt sich auch auf andere Drucksachen übertragen.*

![](_page_14_Picture_4.jpeg)

![](_page_14_Picture_588.jpeg)

### Anwendungsbeispiele

![](_page_15_Figure_1.jpeg)

# Anwendungsbeispiele

![](_page_16_Picture_1.jpeg)

![](_page_16_Picture_2.jpeg)

*Homepage www.ekvw.de*

17 | Anwendungsbeispiele

### Anwendungsbeispiele · Stellenanzeigen

![](_page_17_Figure_2.jpeg)

gestrebt.

### Anwendungsbeispiele · Fahne

Kein Ort ist enger mit der Identität der "Institution Kirche" verknüpft, als die Kirchengebäude selbst. Daher kommt der Repräsentation der Kirche "vor Ort" eine besondere Bedeutung zu. Um dauerhaft optisch präsent zu sein, bietet sich dort das Aufstellen von Fahnen mit der Wort-Bild-Marke und den prägnanten Farben der Evangelischen Kirche an. Je größer die Anzahl der Kirchen ist, die sich auf diesem Weg präsentieren, desto größer wird der Eindruck der Zusammengehörigkeit, der gemeinsamen Identität.

![](_page_18_Figure_2.jpeg)

![](_page_18_Figure_3.jpeg)

*Fahne*

19

![](_page_18_Figure_4.jpeg)

### Hinweise für die Praxis

#### Hier finden Sie Unterstützung

Die hier vorgestellte Wort-Bild-Marke ist geschützt. Sie kann im Raum der Evangelischen Kirche von Westfalen nur mit vorheriger Genehmigung verwendet werden. Die Genehmigung wird erteilt, wenn die Einhaltung der Grundsätze, wie sie in diesem CD-Manual niedergelegt sind, zugesichert wird.

Bitte wenden Sie sich an die Pressestelle des Landeskirchenamtes Manfred Gronwald Altstädter Kirchplatz 5 33602 Bielefeld Fon: 0521/59 42 54 Fax: 0521/59 4333 eMail: Presse@lka.ekvw.de

oder an die Abteilung Öffentlichkeitsarbeit im Presseverband Pfarrer Uwe Moggert-Seils Cansteinstraße 1 33647 Bielefeld Fon: 0521/9 44 0101 Fax: 0521/9 44 02 00 eMail: u.moggert-seils@ekvw.de

Sowohl dieses CD-Manual als auch die Wort-Bild-Marke liegen elektronisch in unterschiedlichen Formaten auf verschiedenen Datenträgern vor und können von beiden Stellen zur Verfügung gestellt werden.

#### Unter der Internet-Adresse **www.ekvw.de/design**

ist das CD-Manual frei herunterladbar; die Logos werden nach einer Registrierung durch Angabe von Adresse, Institution/Organisation und E-Mail-Adresse zum Download freigegeben.

![](_page_19_Picture_8.jpeg)

![](_page_19_Picture_9.jpeg)